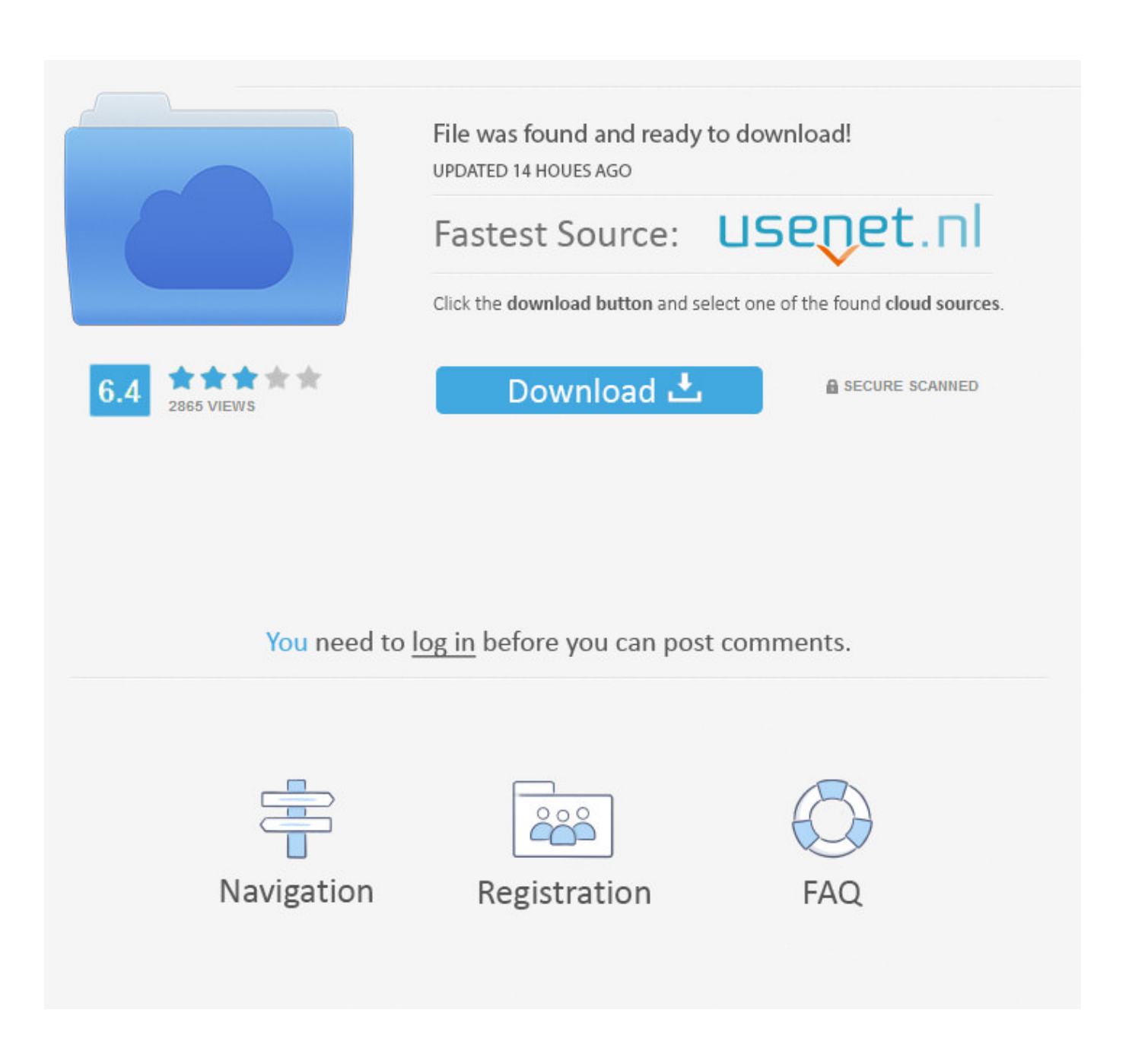

Cara Setting Modem Bolt Di Windows Xp

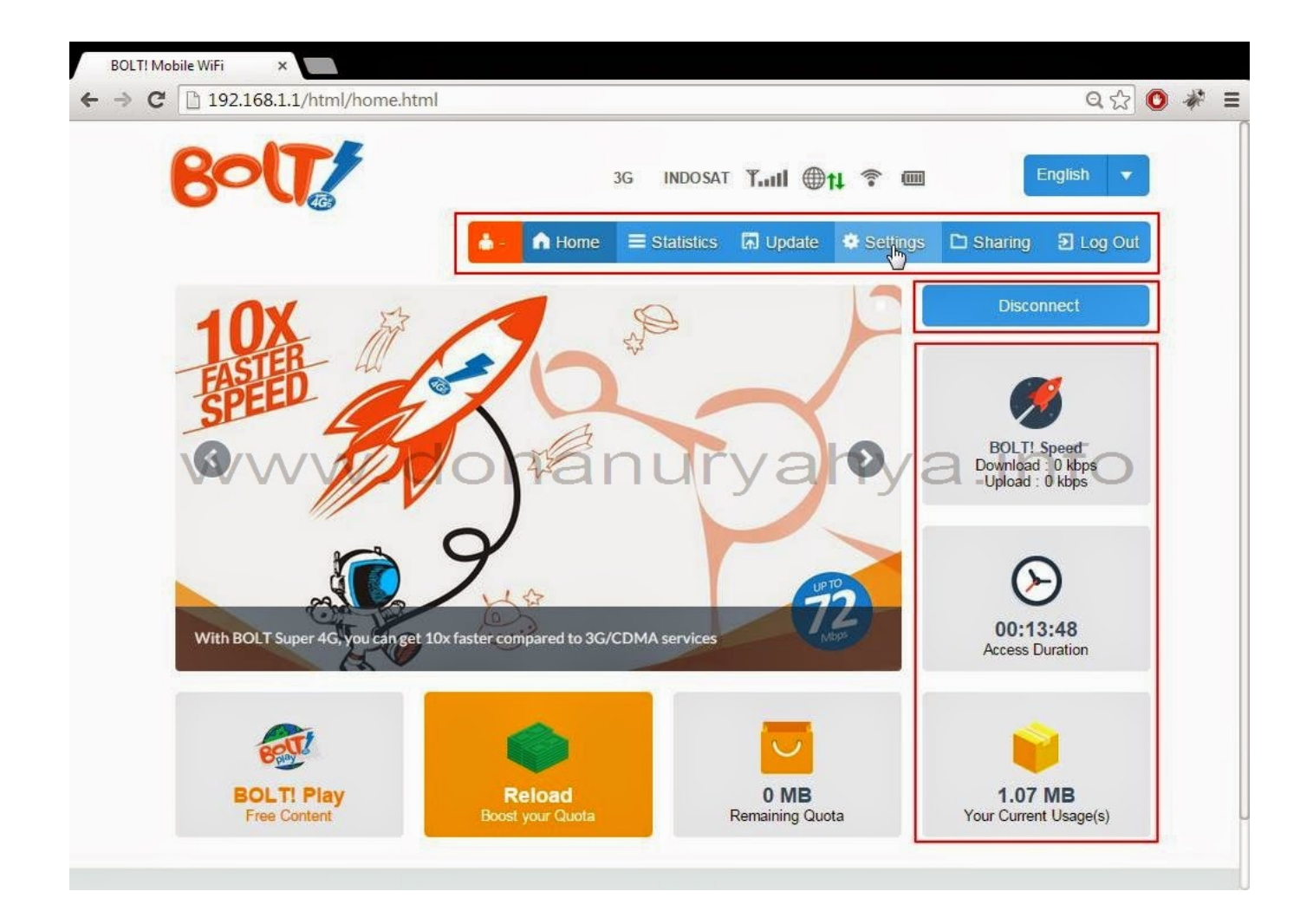

[Cara Setting Modem Bolt Di Windows Xp](https://tlniurl.com/1tq2ce)

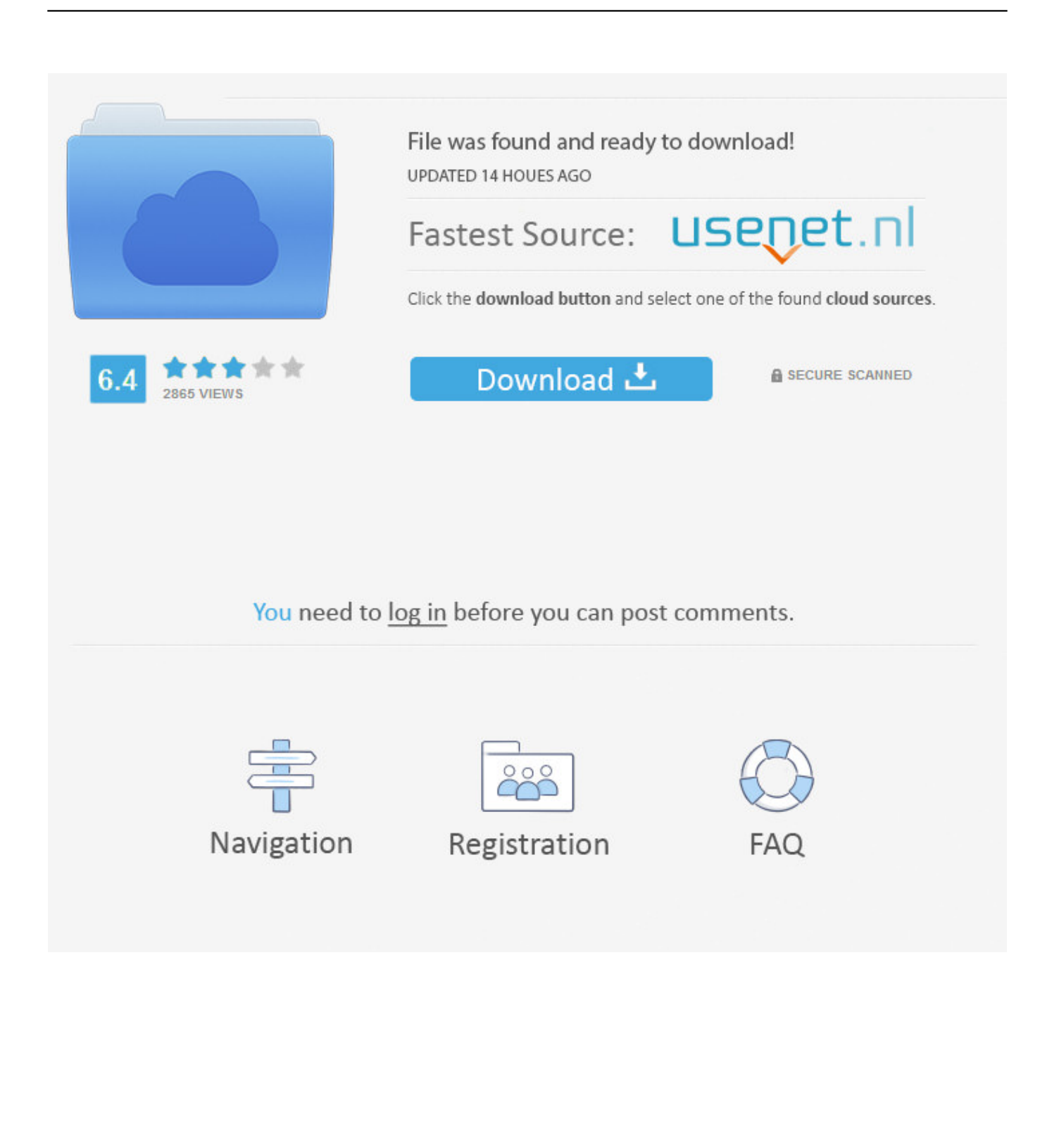

Select Format to Download - Brown Rang - YoYo Honey Singh [SongsMp3 Com] mp3 song.. pilih network connections lalu pilih local area connection (LAN) maka akan muncul tampilan berikut ini Untuk melihat alamat IP komputer klik tab "support" Untuk mengubah alamat IP klik tombol "properties", maka akan muncul tampilan seperti ini centang bagian "show icon notification area when connected" tujuannya supaya muncul icon di sebelah pojok kanan taskbar windows pada waktu komputer anda terkoneksi ke jaringan.

This article will provide you instructions on how to reset your LTE modem using both of these methods.. Download Brown Rang song on Gaana com and listen Brown rang de yo yo honey singh mp3 song download.. No smartphone? Connect your basic phone, tablet, hotspot or connected device to America's best network.. Brown Rang - YoYo Honey Singh Size: 3 29 MB Click Here & Brown Rang MP3 Song by Yo Yo Honey Singh from the Punjabi album International Villager.

## [Office 365 Or Office 2016 For Mac](http://ciavaldefor.tistory.com/2)

Under some circumstances (for example, if you lost track of the changes that you made to the 4G LTE modem Settings or you forgot the admin password), you might want to erase the configuration and reset the 4G LTE modem to factory default settings. [Michigan Indian Casino Gambling Age](http://payzetempfran.blogg.se/2021/february/michigan-indian-casino-gambling-age.html)

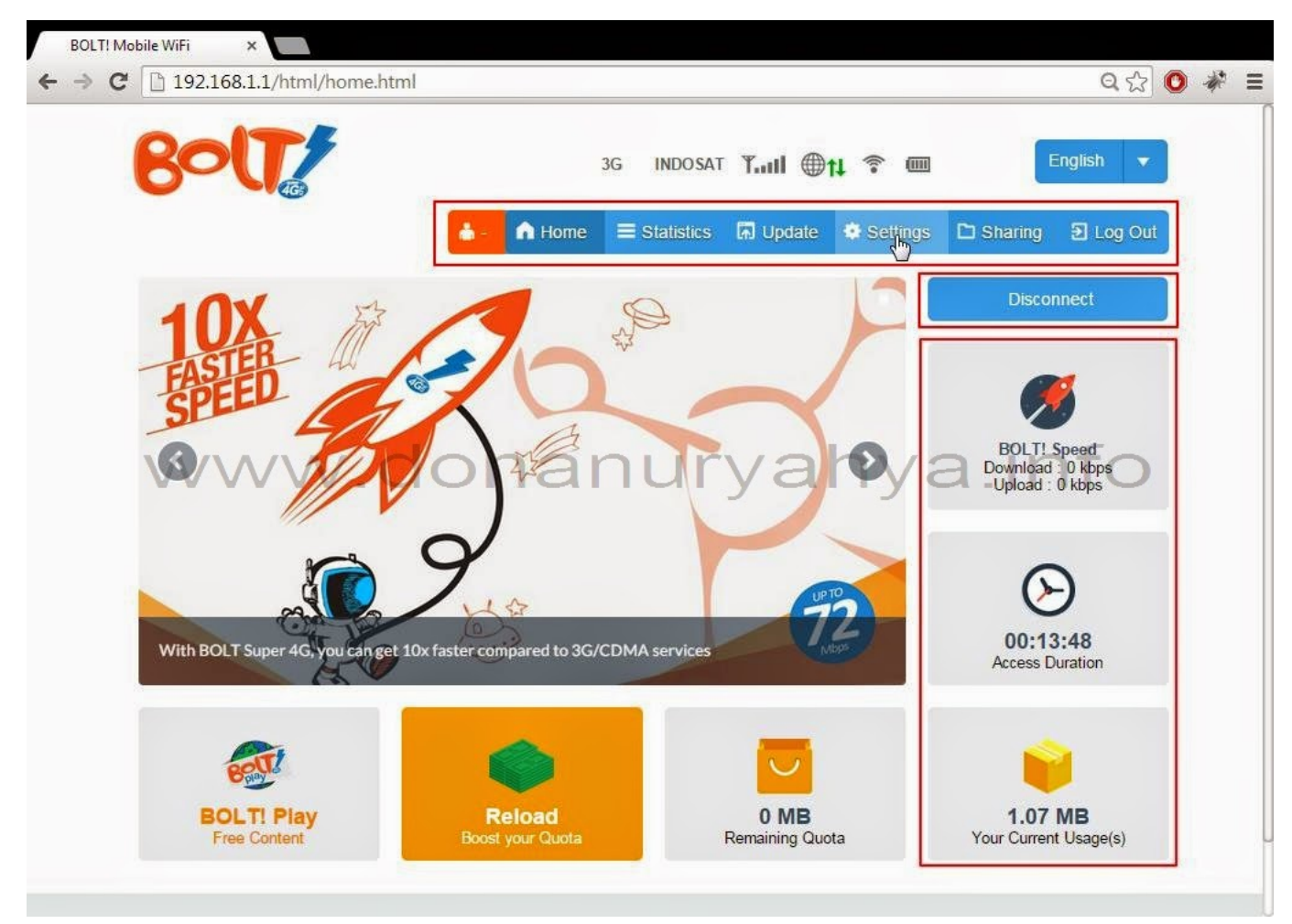

[Mac Os 5 Download](https://personal-finance-for-mac-free.simplecast.com/episodes/mac-os-5-download)

## [Gta 1 Free Download Mac](https://hub.docker.com/r/efesimag/gta-1-free-download-mac)

 To reset the modem to factory default settings, you can use either the Reset button on the back of the Modem or the modem's web pages.. Descargar el programa lindo 6 1 gratis The default setting is long range which give you better Wi-Fi performance over.. Berikut ini langkah langkahnya buka control panel pilih network and internet connections. [Digital Combat Simulator](https://charbmukhsynhe.substack.com/p/digital-combat-simulator-download) [Download Torrent](https://charbmukhsynhe.substack.com/p/digital-combat-simulator-download)

[Candy Crush Saga Level 130 Collect Orders](https://loving-blackwell-300a95.netlify.app/Candy-Crush-Saga-Level-130-Collect-Orders.pdf)

Jan 14, 2018 - Yo yo honey singh brown rang mp3 320kbps free download State of Oklahoma.. Data yang di transfer Kabel Lan Crossover Kabel lan adalah kabel yang dipakai sebagai sarana transfer data antara komputer di kantor kantor.. Jannat 2 mp3 songs free download muskurahat apni yaadon ko Brown Rang Honey Singh Mp3 Download.. Choose the unlimited plan that works for you Flexible shared data plans to fit your needs.. However, if you cannot find the IP address or lost the password to access the modem, you must use the Reset button.. Dua buah PC dengan OS WINDOWS XP yang sama 3 Setting LAN 4 Sharing folder 5 Matikan firewall 6. 34bbb28f04 [Wyze App For Mac](https://confident-albattani-887794.netlify.app/Wyze-App-For-Mac)

34bbb28f04

[Parallels Or Bootcamp For Mac](https://nidisdiafor.substack.com/p/parallels-or-bootcamp-for-mac)